## **WWW.PLC20.IR**

ر<br>اللاء دانشگاه پیام نور<br>اللا كارشناسي و كارشناسي ارشد حضرت علي(ع): دانش راهبر نيكويي براي ايمان است نعداد سوالات : تستي : 25 تشريحي : 58 زمان آزمون (دقيقه) : تستي : 60 تشريحي : 60 ( **عنـــوان درس:** مهندسی نرم افزار۲

**رشته تحصیلی/کد درس:**مهندسی کامپیوتر(نرم افزار)،مهندسی کامپیوتر-نرم افزار،مهندسی کامپیوتر-نرم افزار(چندبخشی ) ۱۱۱۵۱۱۵ - ،مهندسی فناوری اطلاعات،مهندسی فناوری اطلاعات (چندبخشی )،مهندسی فناوری اطلاعات(سیستمهای چند رسانه ای)۱۱۵۱۵۰ ا

متداول ترين الگوي معماري وضع شده براي پرداختن به مساله توزيع،كدام الگوي معماري است؟ 1 - BreadCrumbs f SortableTable r Broker r UI/HCI Broker ' UI/HCL '

سرعت ايجاد صفحات جزء كدام قابليت كيفي برنامه تحت وب است؟ 2 -

قابليت استفاده قابليت عملياتي بازدهي قابليت اطمينان ' . . . . -

متداول ترين معماري برنامه هاي تحت وب چيست؟ 3 -

.<br>ا. ساختار سلسله مراتبي ساختار شبكه اي ساختار خطي ساختار است ساختار مشبك . ۰۳ ساختار خطی **مشبک در اساختار مشبک** 

حد كنترل دستيابي افراد غير مجاز به نرم افزار يا داده ها چيست؟ 4 -

درستي انسجام بازدهي حمل پذيري ۰۳ بازدهی ا درستے ، مستعمر کے استعام میں ہے ہیں ہے ہیں ہے ۔<br>1. درستے ، مستعمر میں مستعمر میں مستقبل ہے کہ مستعمر میں مستقبل ہوتا ہے ۔

صفتي كه نرم افزار بر اساس آن از منابع سيستم استفاده بهينه به عمل مي آورد چيست؟ 5 -

قابليت اطمينان قابليت نگهداري بازدهي حمل پذيري ' . . . . ۰۴ بازدهی میسی تا بازدهی به ایران میباشد.<br>۲۰۰۰ - سال ۱۳۰۰ میلیون به ایران میباشد.

هزينه هايي كه پس از رسيدن محصول به دست مشتري كشف مي شوند، چه نوع هزينه اي هستند؟ 6 -

.<br>ا. هزينه شكست داخلي مستقلا بينه شكست خارجي مستملا بيشگيري هستنه استفاقيا بينه كيفيت بينه كيفيت بينه كيفيت استف

كدام رابطه چگالي خطا را به ازاء هر واحد محصول كاري مرور شده بيان مي كند؟ 7 -

 $WPS*E_p$  *WPS*  $'$  *Err<sub>tot</sub>*  $'$  *Err<sub>tot</sub> WPS i*  $Err_{tot}/E_p$   $\qquad$  *WPS*  $*E_p$  $WPS \times F$ ,  $\cdot$ 

كدام يك از موارد زير جزو اهداف مرورهاي فني رسمي نمي باشد؟ 8 -

- كشف خطاها در عملكرد ' .
- تصديق اينكه نرم افزار مورد مرور، خواسته هاي خود را برآورده مي كند.
- ۰۳ حصول اطمينان از اينكه نرم افزار طبق استانداردهاي از پيش تعيين شده ارائه شده است .
	- قابل مشاهده كردن ويژگي هاي نرم افزار

كدام يك از نرم افزارها الزاماً از منابع خارجي تامين نرم افزار خريداري مي شوند؟ 9 -

پكيج هاي بسته بندي شده نرم افزار بلادرنگ ' . . ۰۳ نرم افزار هاي هوشمند استخدام المستخدم المستخدم المستخدم المستخدم المستخدم المستخدم المستخدم المستخدم المستخ

## كارشناسي و كارشناسي ارشد **WWW.PLC20.IR**

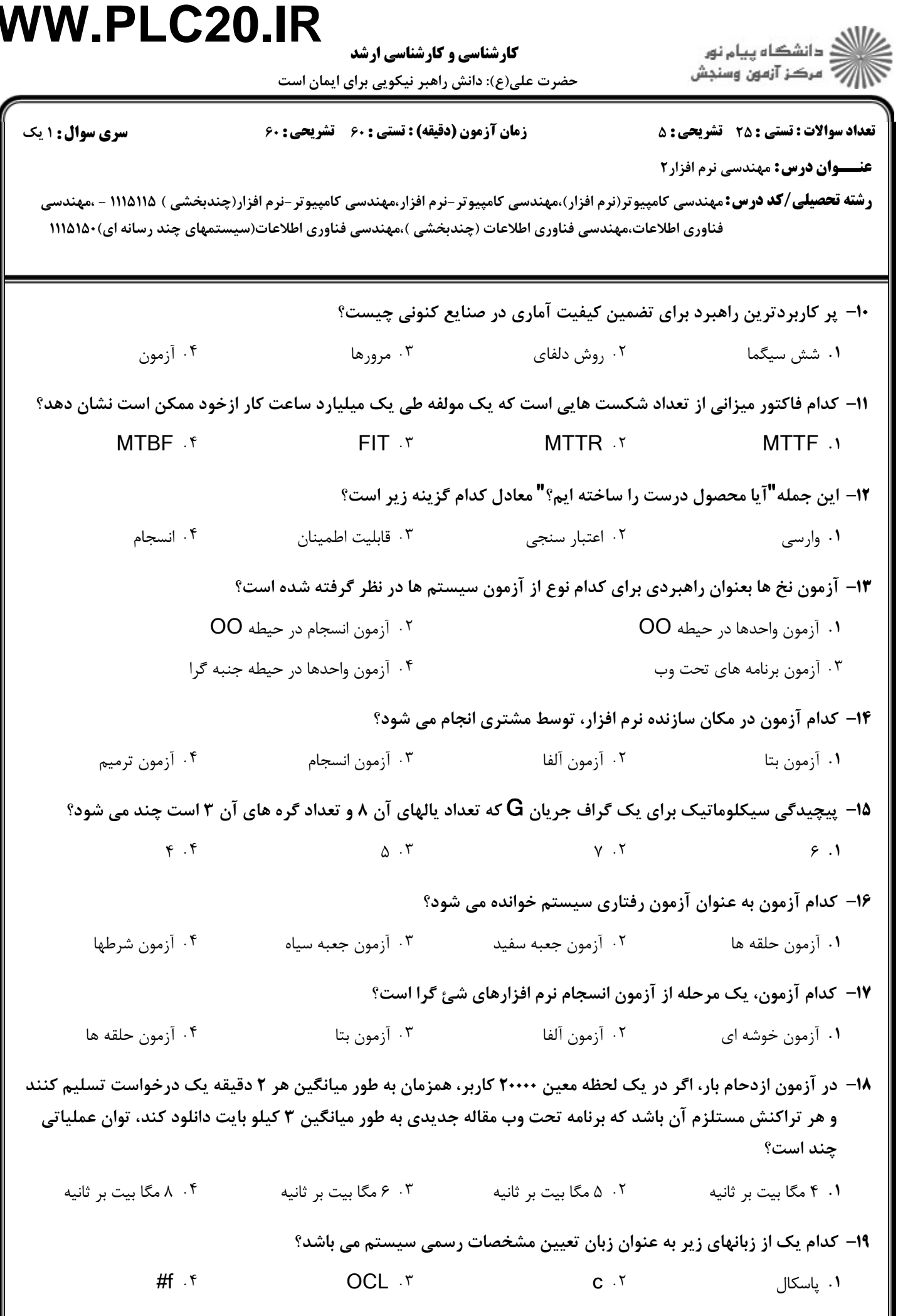

## **WWW.PLC20.IR**

كارشناسي و كارشناسي ارشد

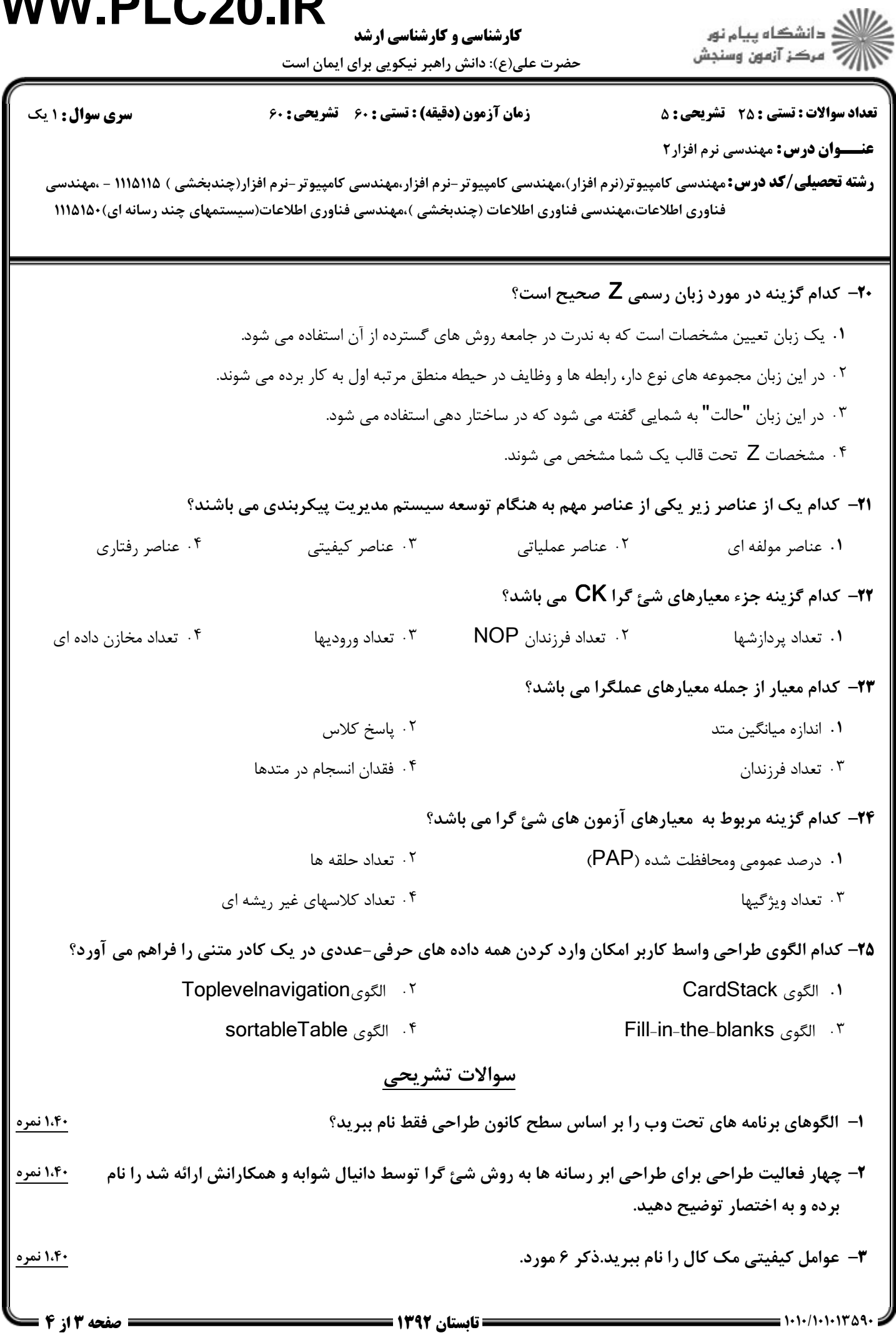

## **WWW.PLC20.IR**

كارشناسي و كارشناسي ارشد

حضرت علي(ع): دانش راهبر نيكويي براي ايمان است

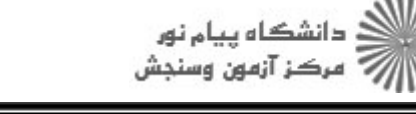

**عنـــوان درس:** مهندسی نرم افزار۲ **رشته تحصیلی/کد درس:**مهندسی کامپیوتر(نرم افزار)،مهندسی کامپیوتر-نرم افزار،مهندسی کامپیوتر-نرم افزار(چندبخشی ) ۱۱۱۵۱۱۵ - ،مهندسی نعداد سوالات : تستي : 25 تشريحي : 58 زمان آزمون (دقيقه) : تستي : 60 تشريحي : 60 ت فناوری اطلاعات،مهندسی فناوری اطلاعات (چندبخشی )،مهندسی فناوری اطلاعات(سیستمهای چند رسانه ای)۱۱۵۱۵۰

A ',@+ ." LM, S%, %TU 6 1 %TU -4

A ',@+ ." (realtime) V S89 %TU 7-% \$3 ( -5